# **Контрольно-оценочные средства для проведения текущего контроля по ОП.15 Моделирование и конструирование деталей (2 курс, 4 семестр 2022-2023 уч. г.)**

## **Текущий контроль №1**

**Форма контроля:** Контрольная работа (Информационно-аналитический) **Описательная часть:** Контрольная работа с использованием ИКТ **Задание №1**

1.Дать определение системе ЕСКД

2.Дать определение чертежу

#### 3.Дать определение конструкторской документации

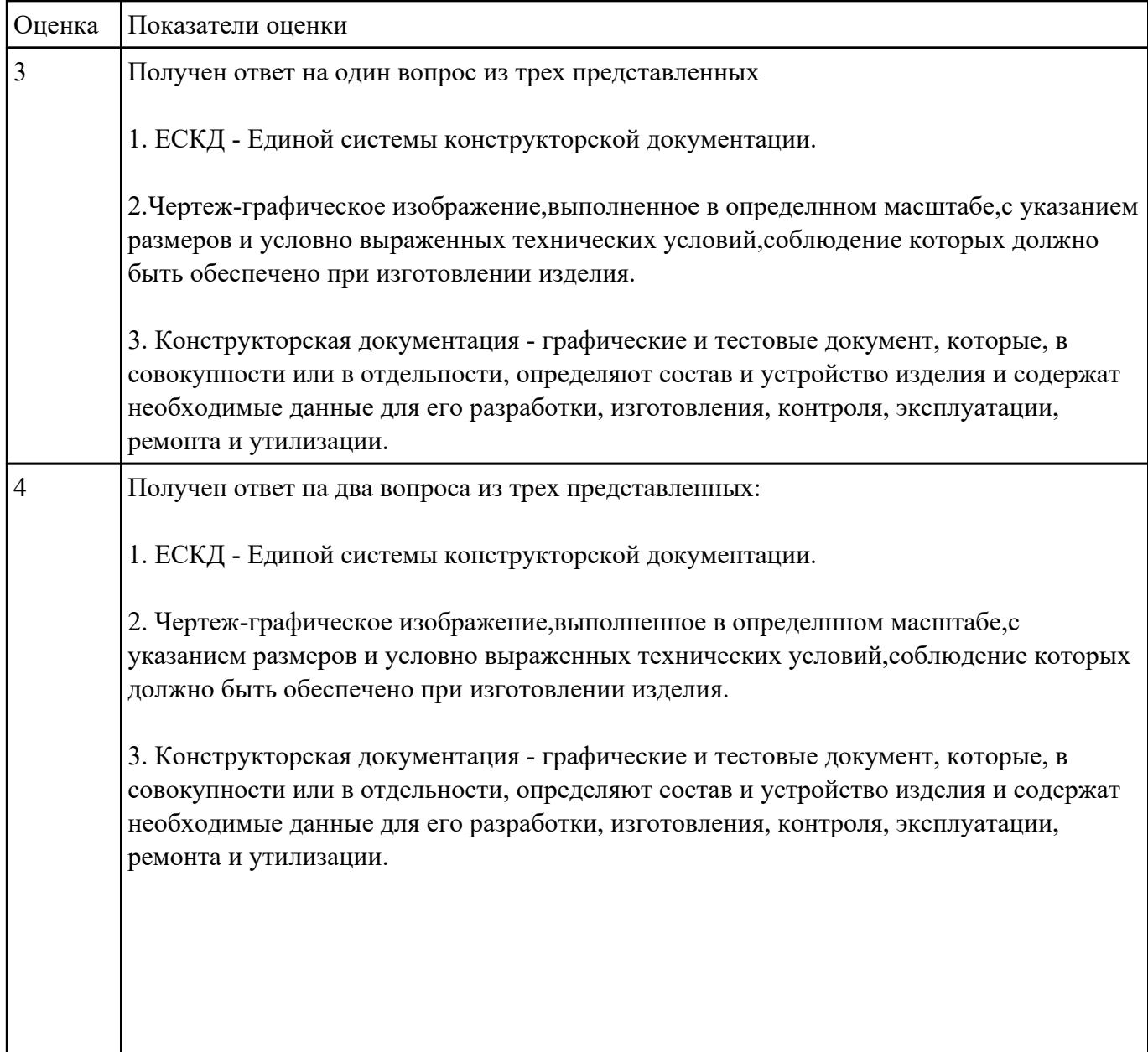

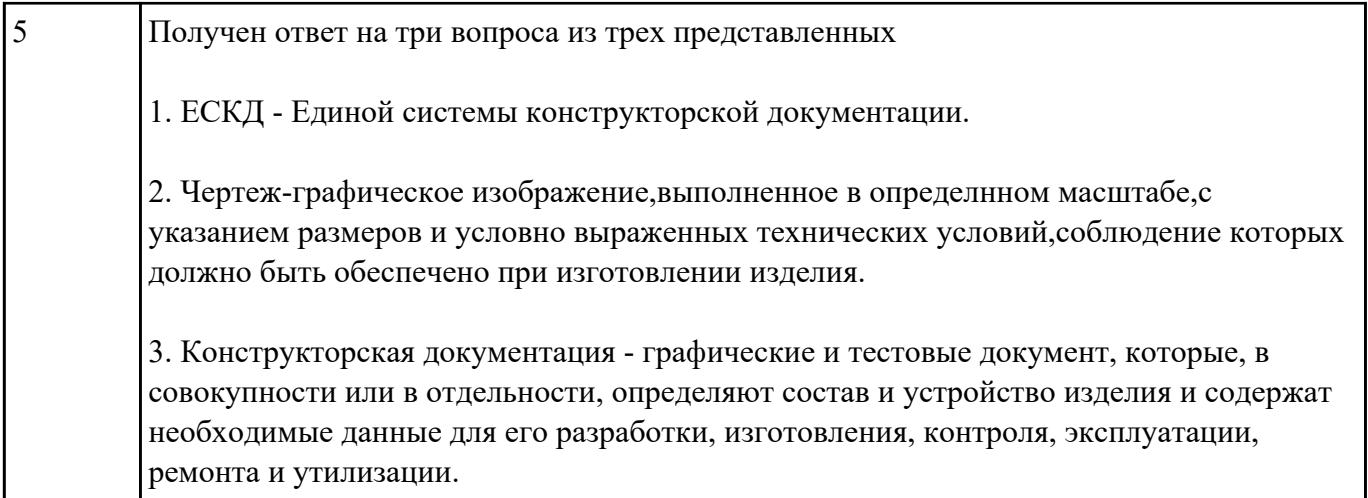

В ассоциативный чертеж сборки (по вариантам) вставить объект "Спецификация", произвести

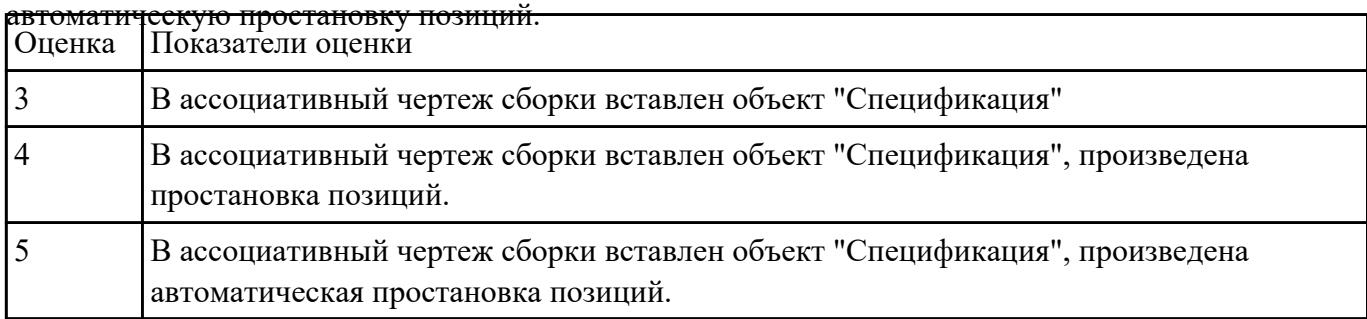

#### **Задание №3**

Дан чертеж по вариантам (Бумажный носитель)

Создать детали нанесением размеров.

- 1. Проанализировать полученное задание
- 2. Выбрать масштаб вычерчиваемой детали
- 3. Выбрать формат листа
- 4. Установить глобальные привязки
- 5. Выбрать центр системы координат (конструкторской базы)
- 6. Построить элементы чертежа не требующие дополнительных построений с помощью инструментов САПР
- 7. Построить сопряжения, деление окружности на равные части с помощью инструментов САПР
- 8. Вычертить осевые линии
- 9. Вычертить центровые линии
- 10. Нанести размеры
- 11. Выбрать шрифт для заполнения основной надписи
- 12. Заполнить основную надпись
- 13. Заполнить дополнительную графу

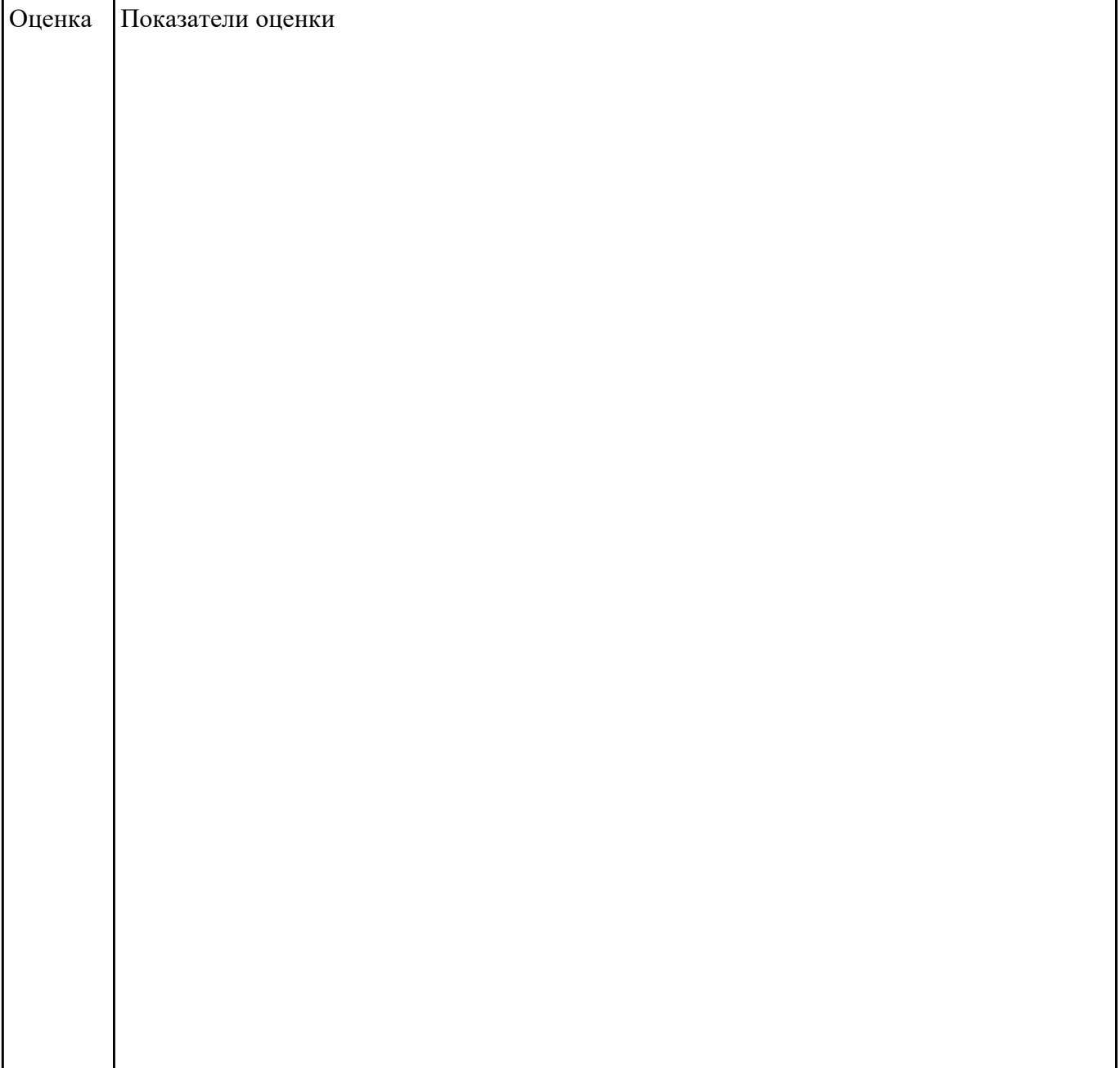

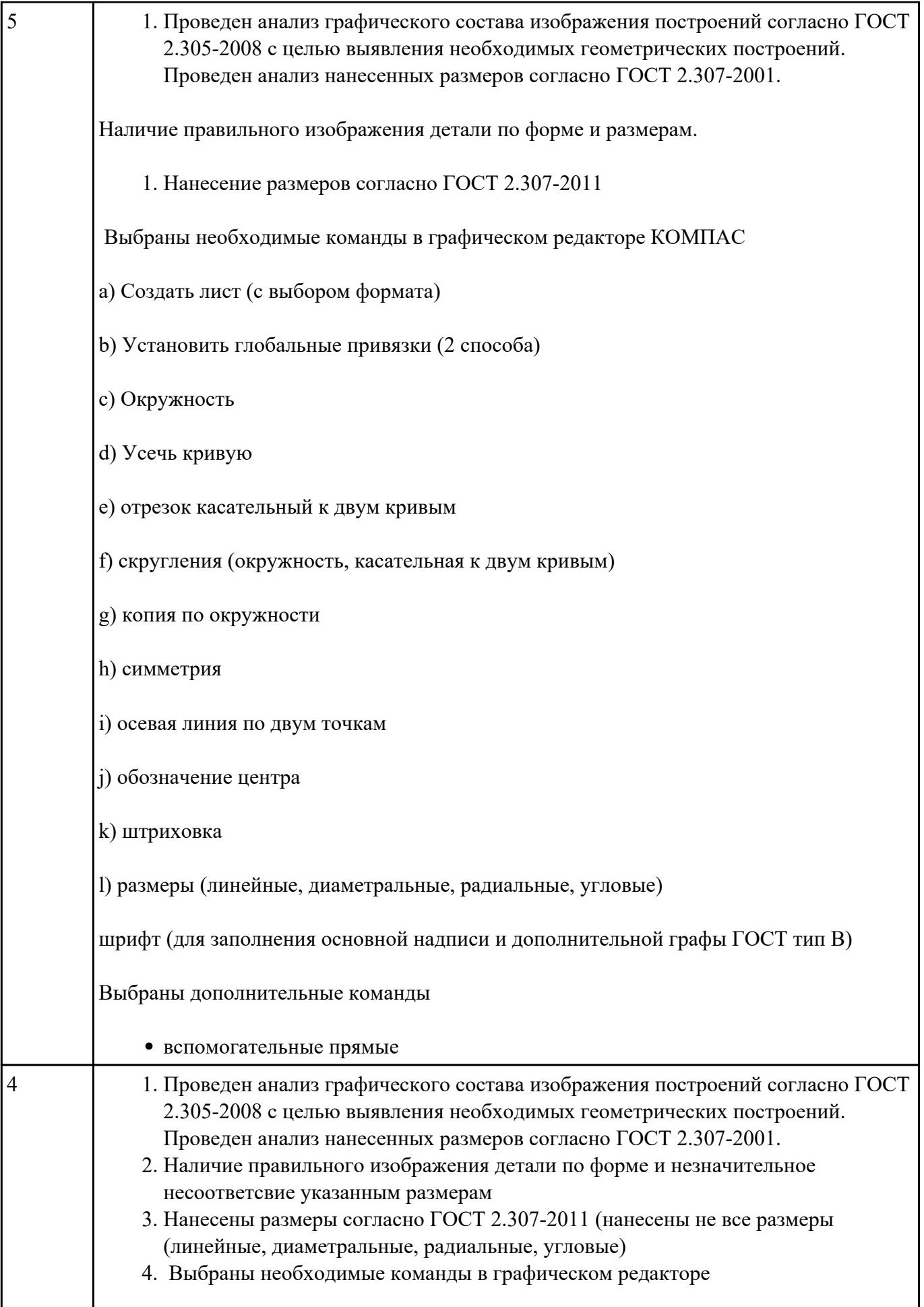

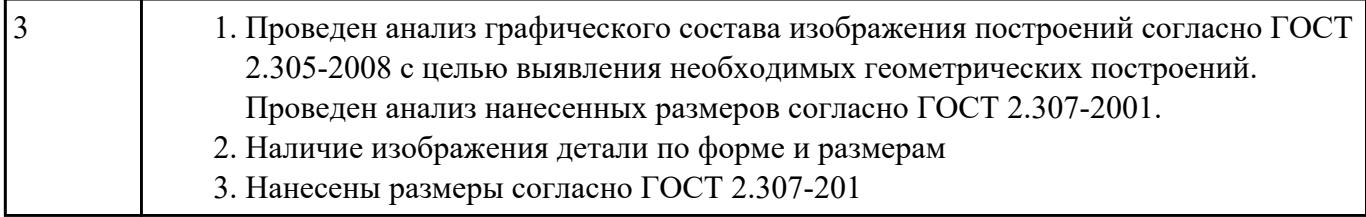

Дан чертеж на бумажном носители (по вариантам).

Выполнить чертеж детали.

- 1. Проанализировать полученное задание
- 2. Создать эскиз детали
- 3. Создать модель детали
- 4. Выбрать формат листа
- 5. Выполнить построение видов, разрезов, сечений.
- 6. Выполнить построение осевых линий
- 7. Нанести размеры
- 8. Заполнить основную надпись
- 9. Заполнить дополнительную графу

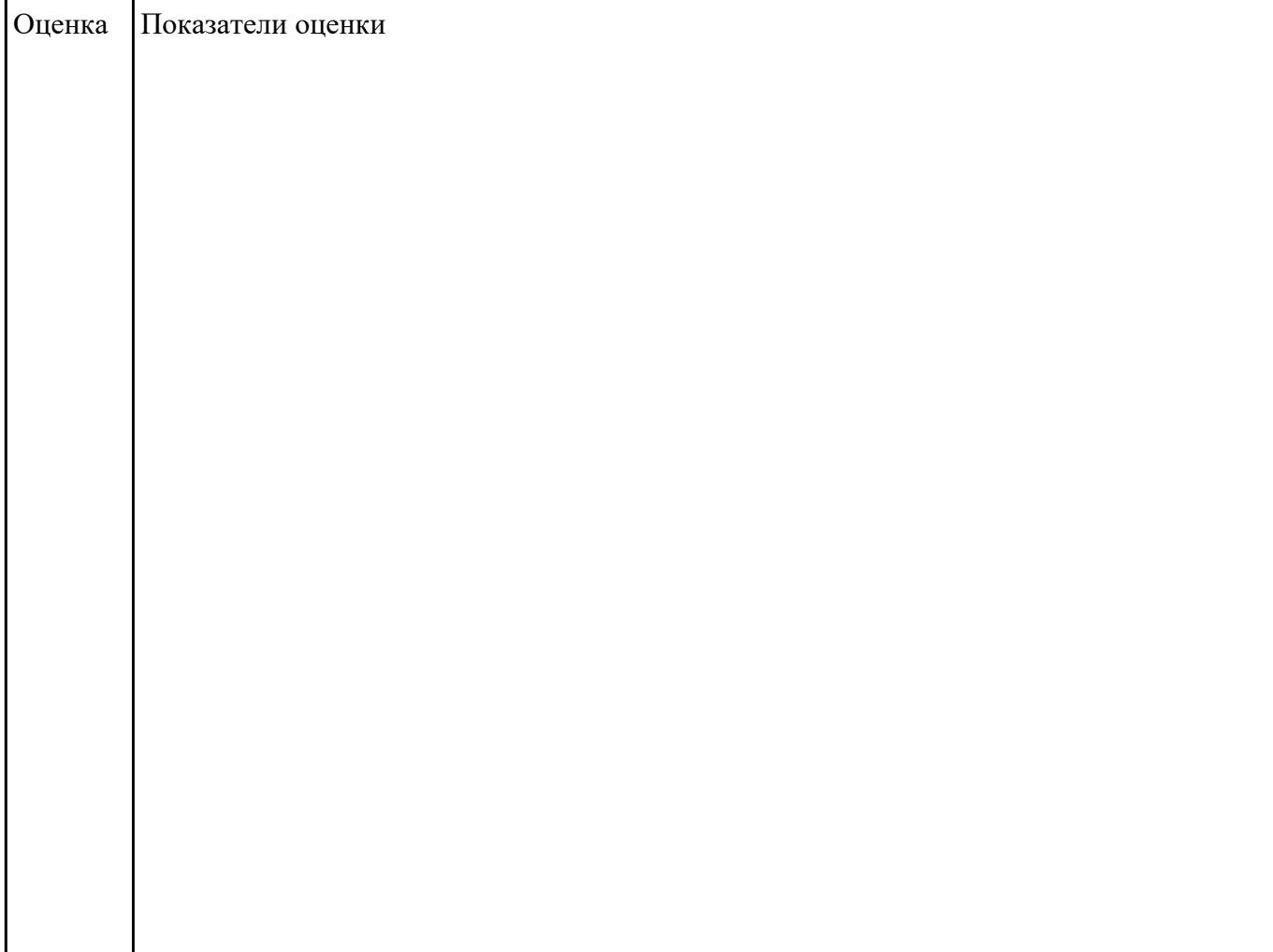

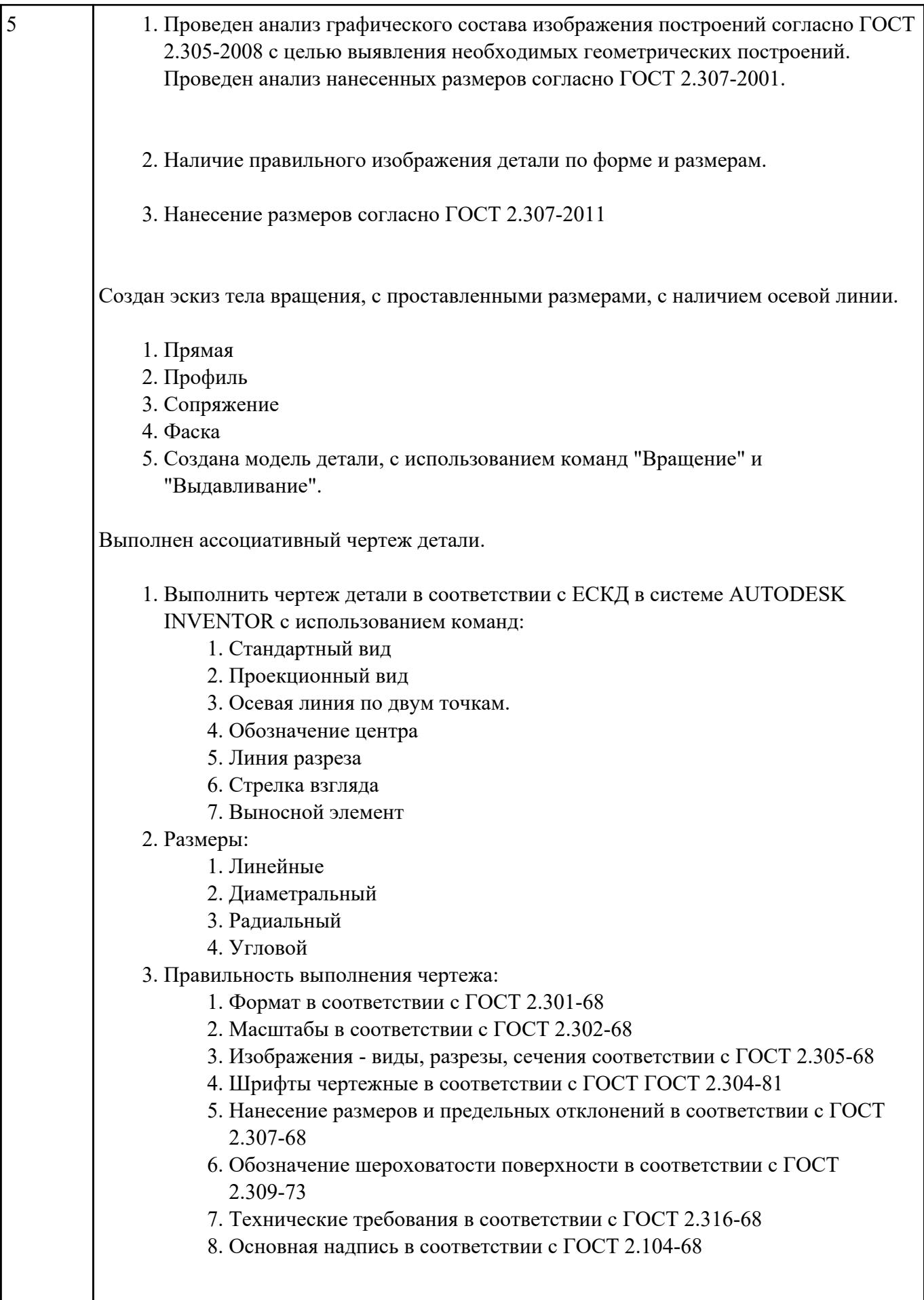

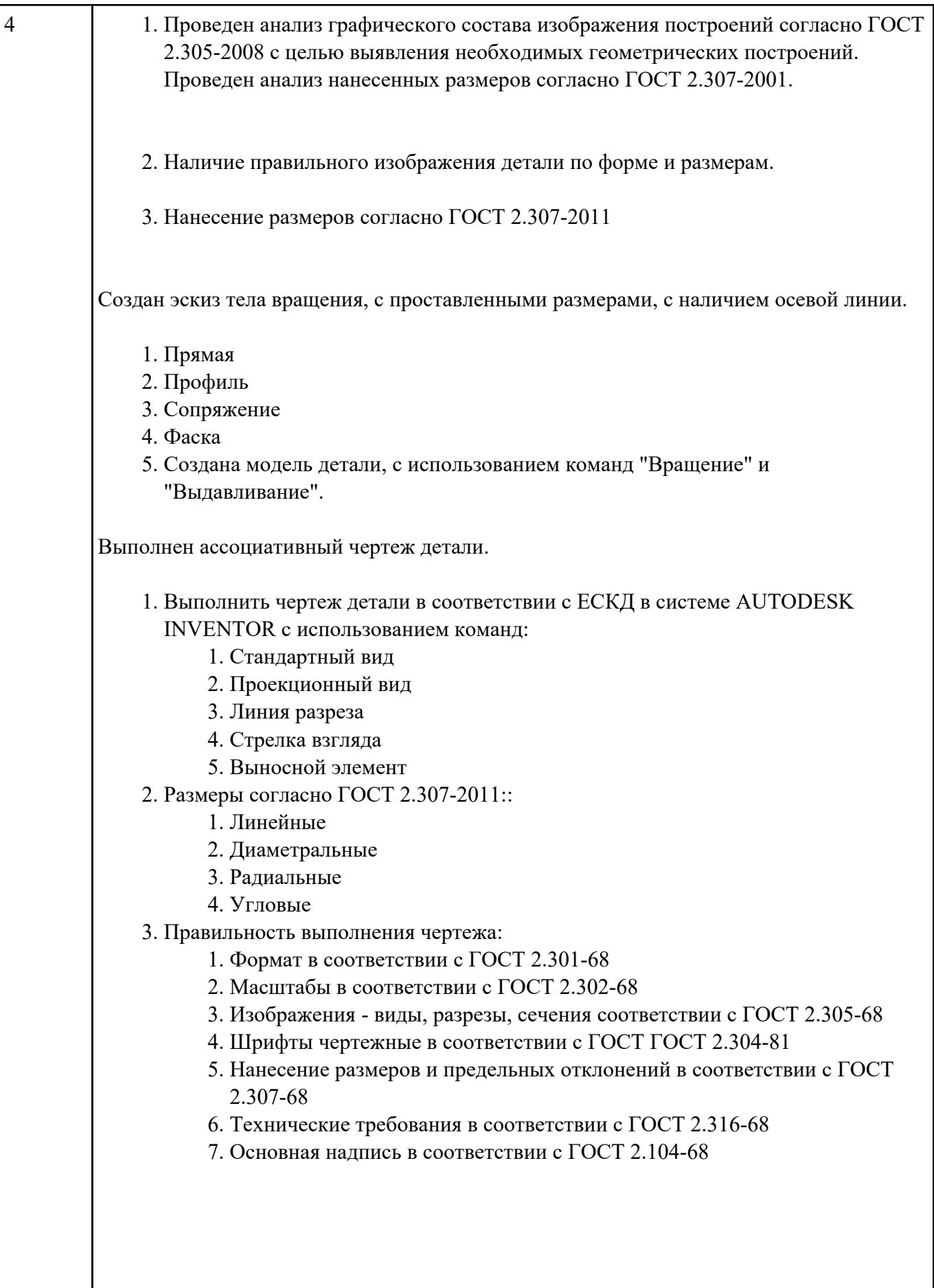

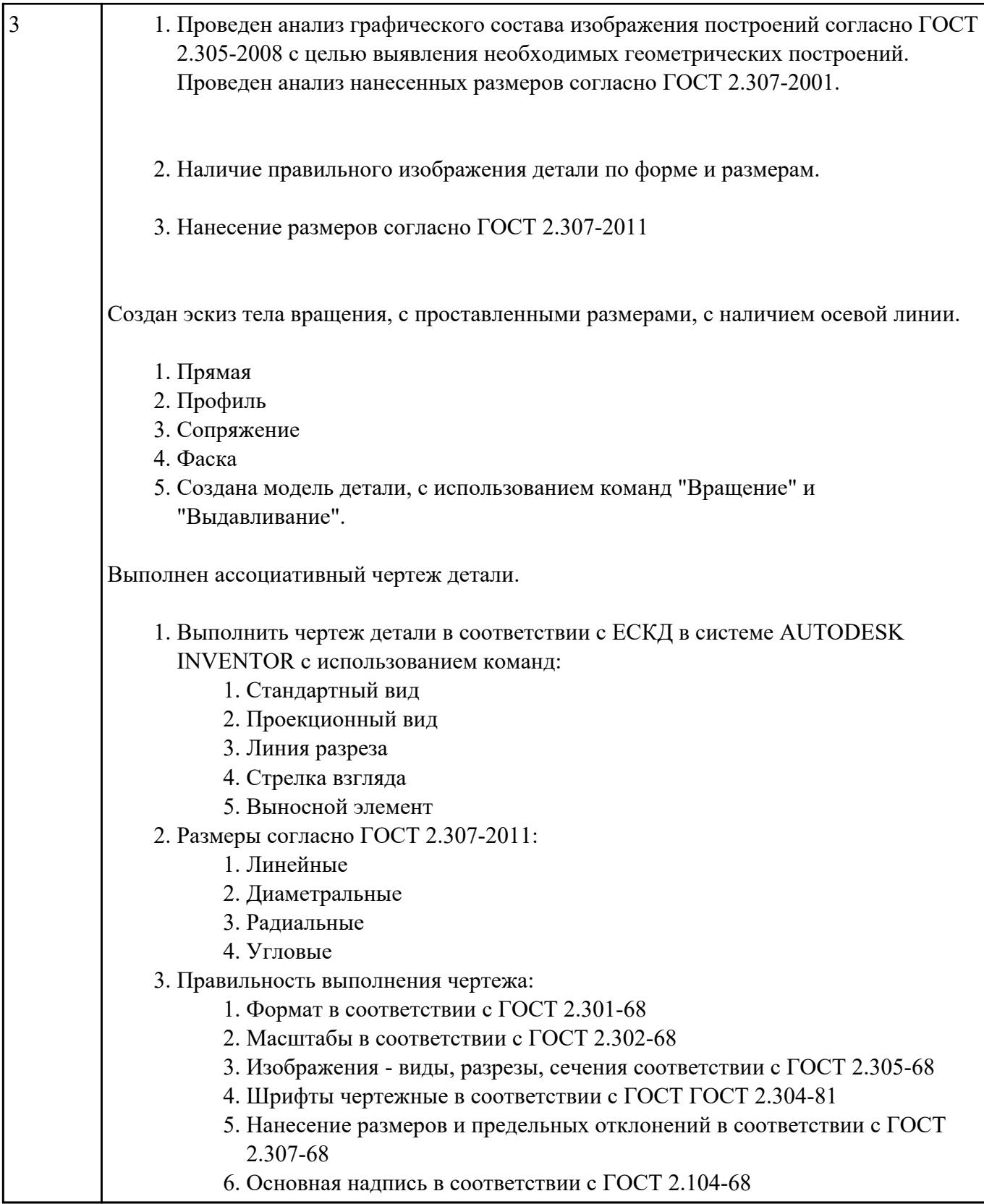

# **Текущий контроль №2**

**Форма контроля:** Контрольная работа (Информационно-аналитический)

#### **Описательная часть:** Контрольная работа с использованием ИКТ **Задание №1**

Ответить на вопросы:

- 1. Перечислить требования к эскизам при выполнении операции выдавливание
- 2. Перечислить требования к эскизам при выполнении операции вращение
- 3. Перечислить требования к эскизам при выполнении операции лофт

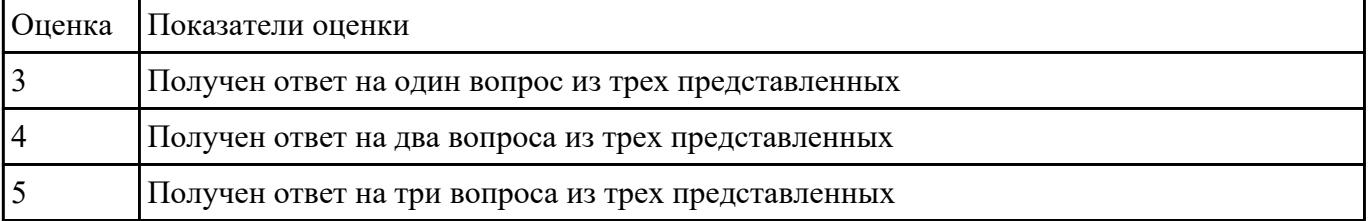

#### **Задание №2**

1.Дать определение системе ЕСКД

2.Дать определение чертежу

#### 3.Дать определение конструкторской документации

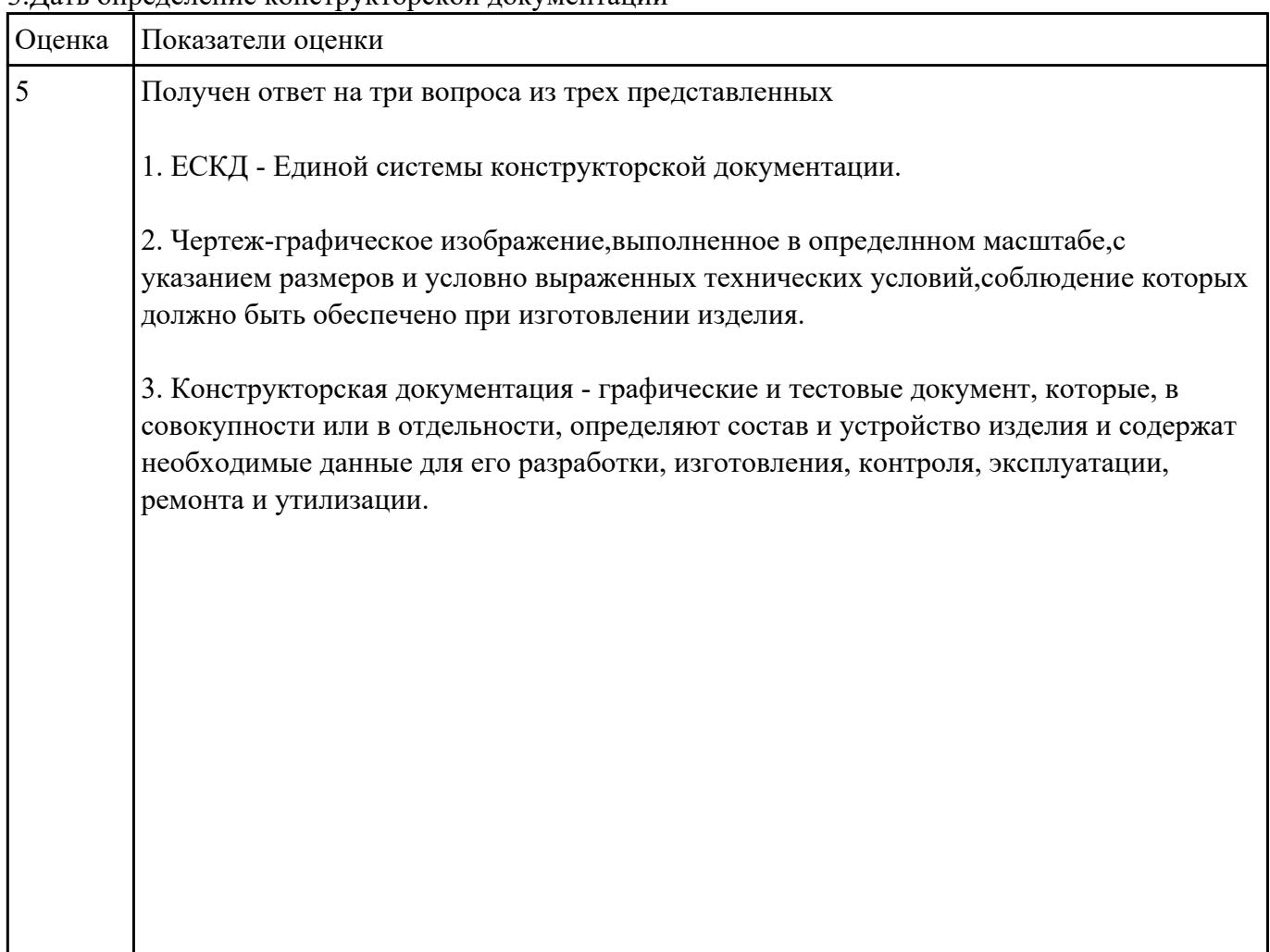

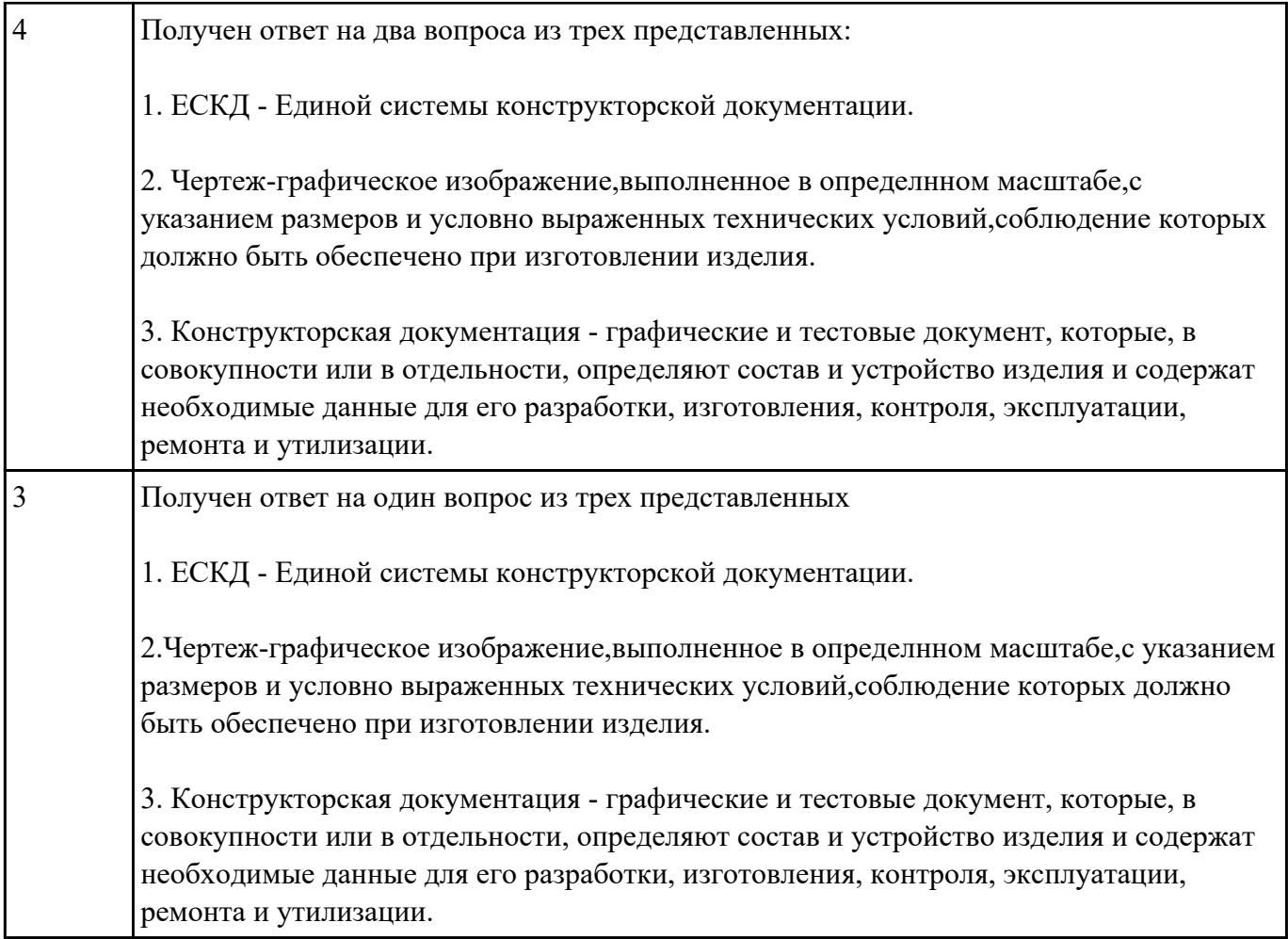

- 1. Дать определение понятию базовый вид.
- 2. Какой инструмент необходим для востановления проекционной связи?
- 3. Какой инструмент необходимо выбрать для создания нового листа.

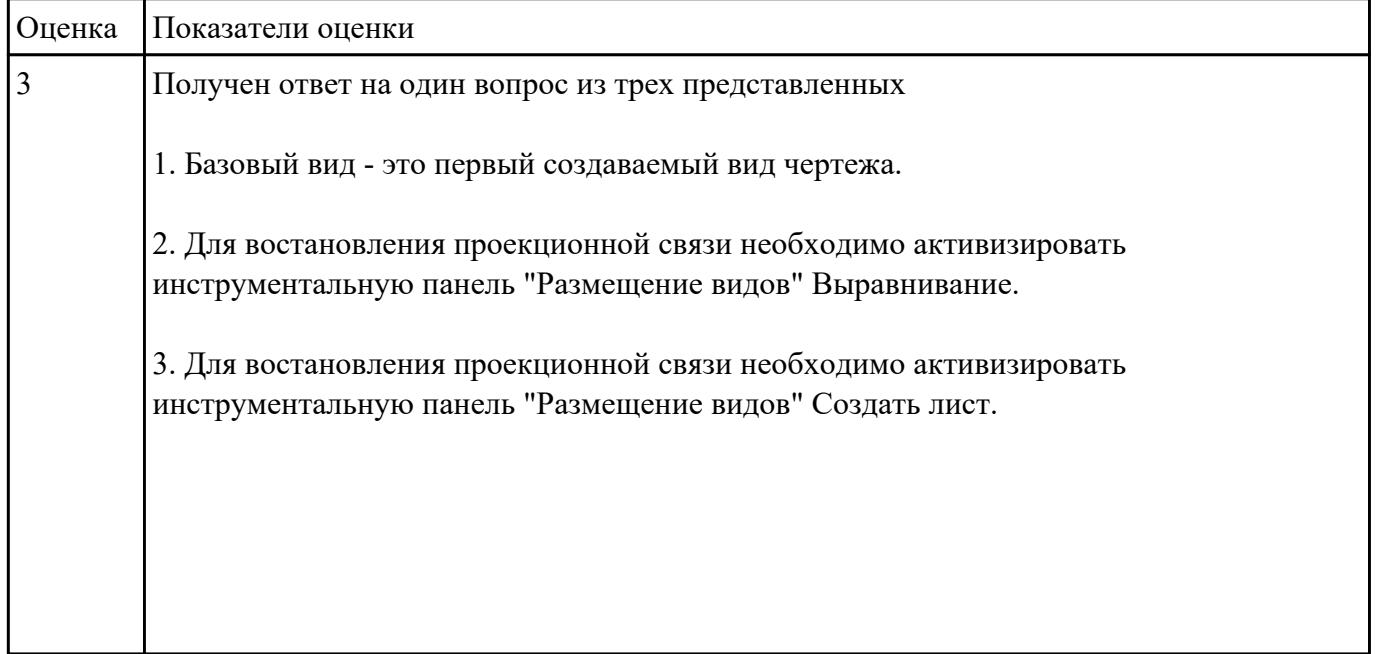

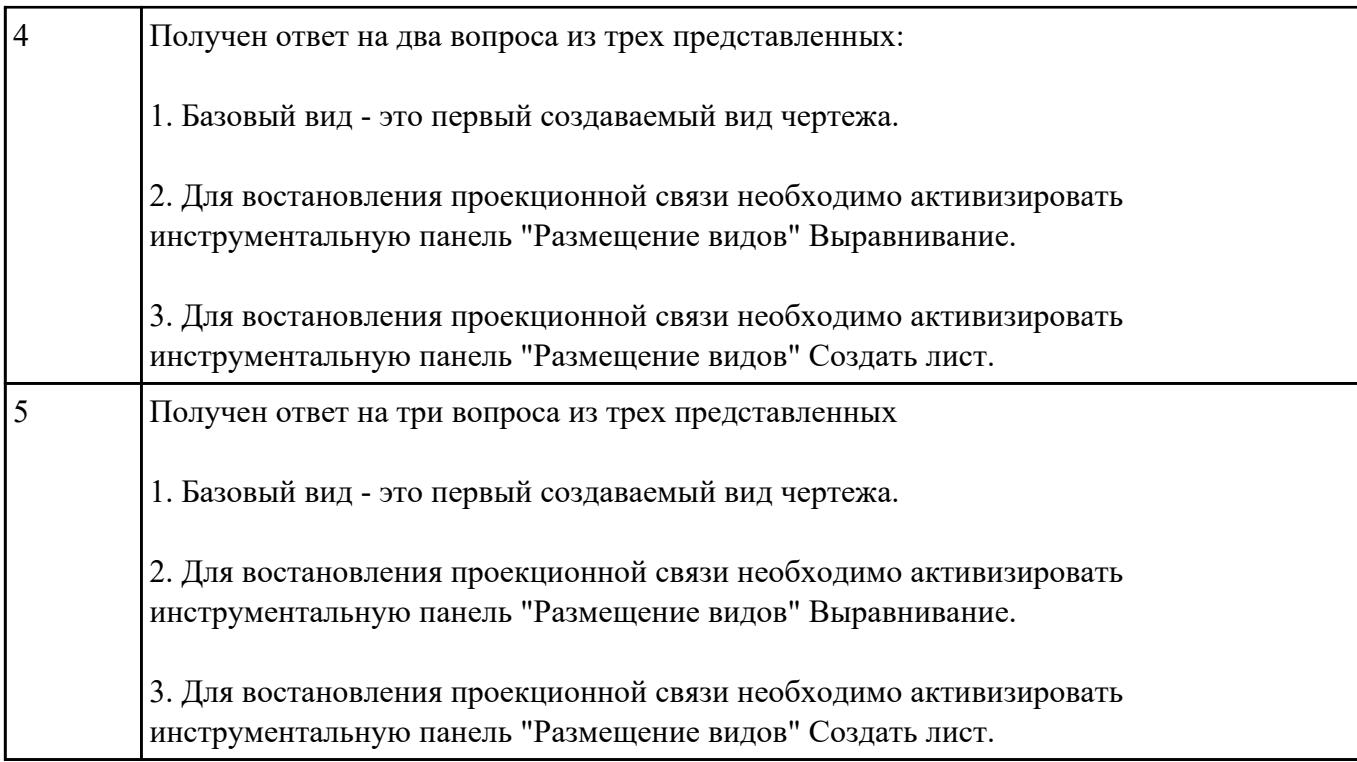

1.При помощи какой команды можно создать пружину?

2.При помощи какой команды можно создать ребро жескости?

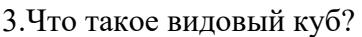

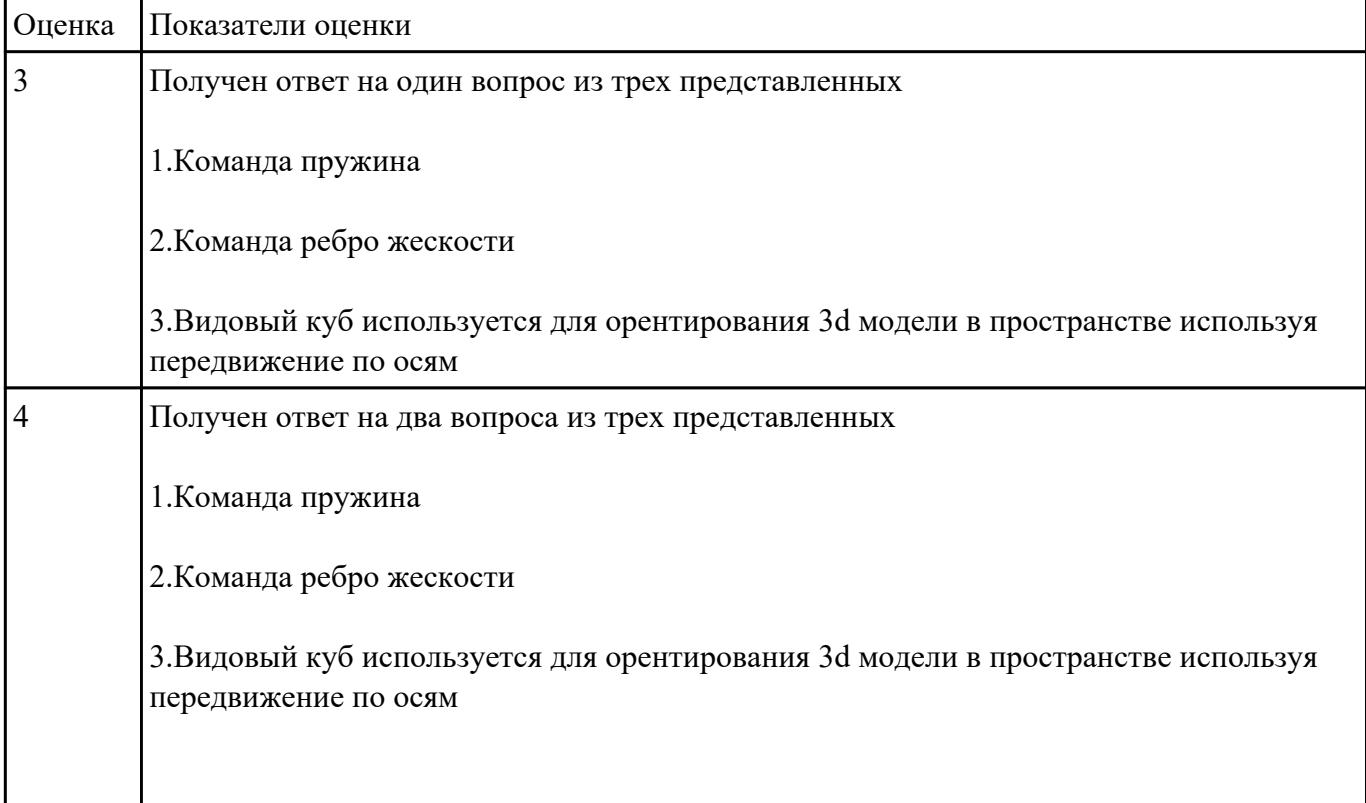

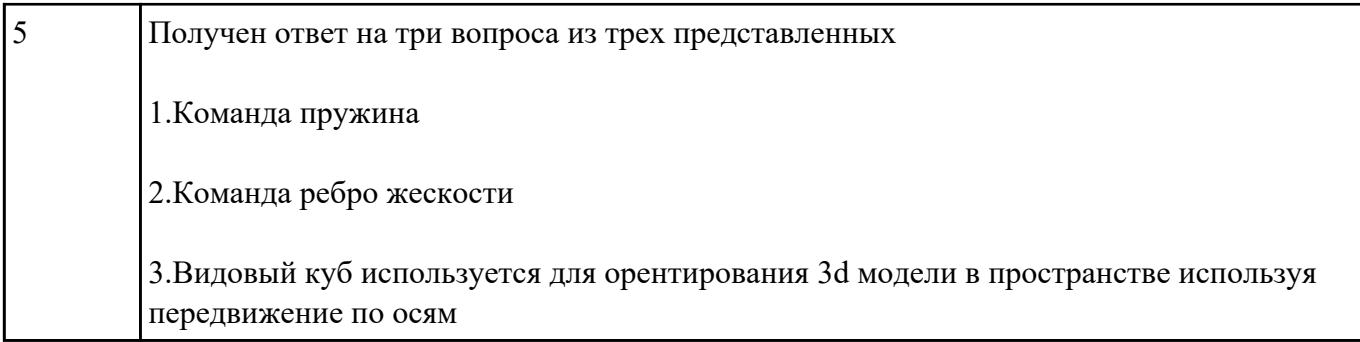

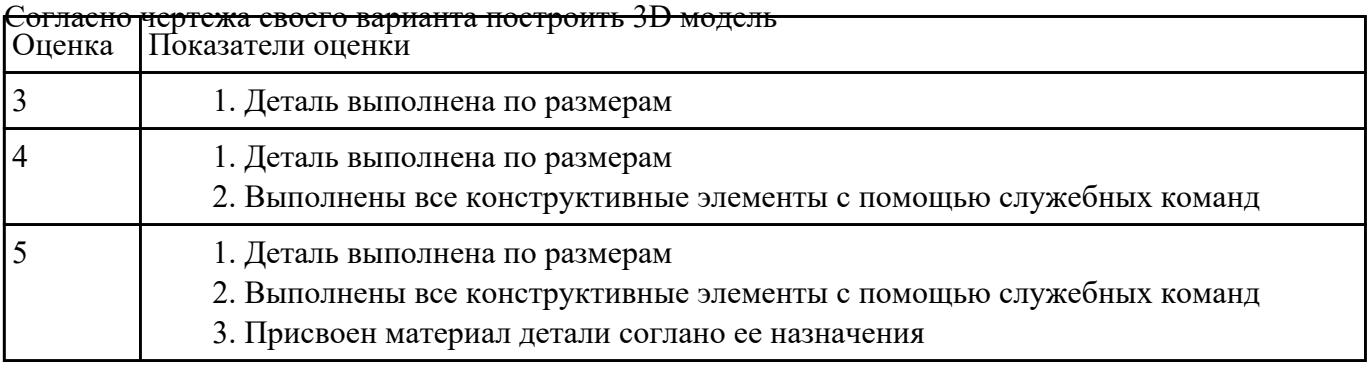